## **Einbauanleitung GatorSignal Plus**

#### **Inhalt**

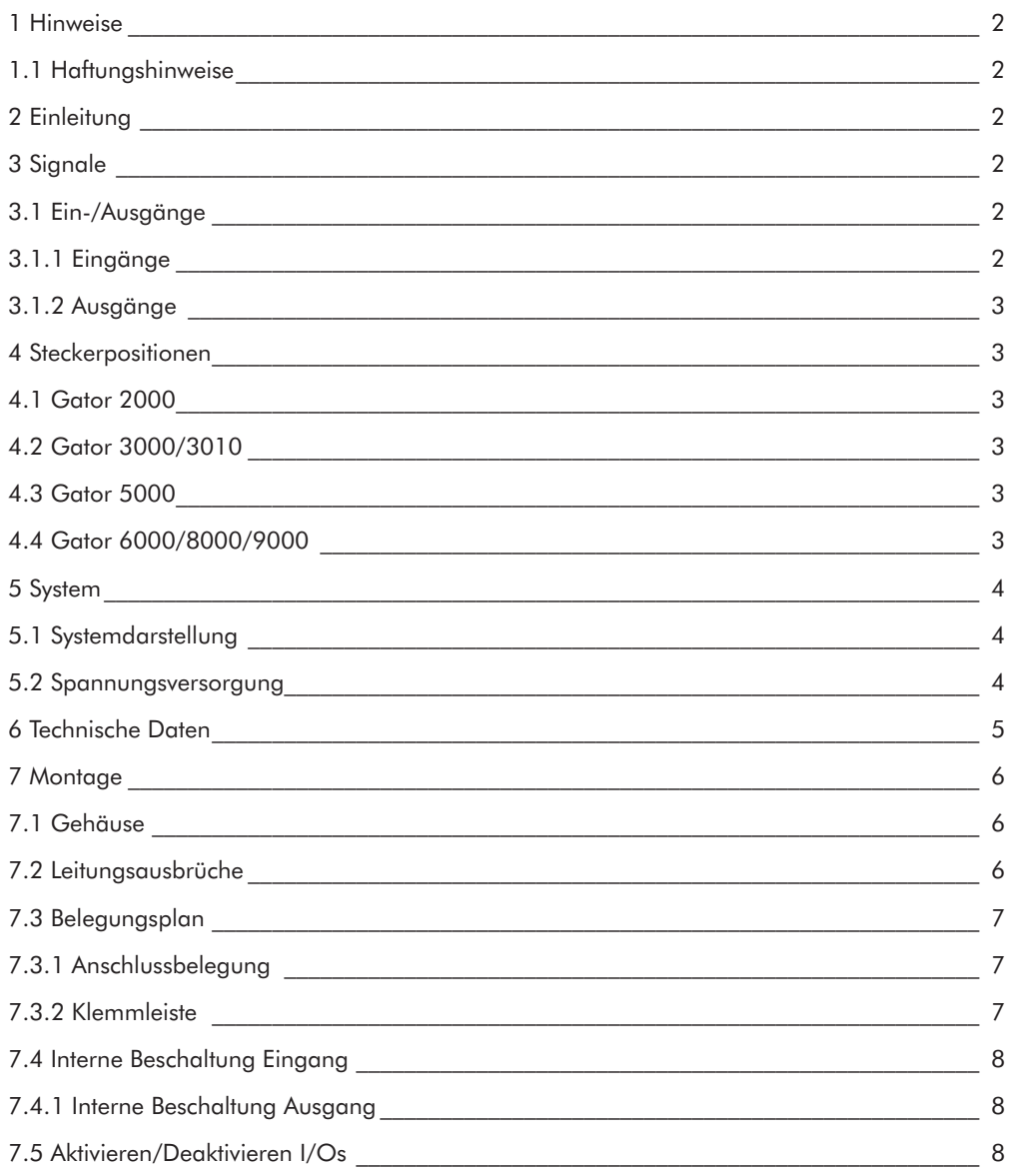

© Carl Wittkopp GmbH - Irrtümer und Änderungen vorbehalten

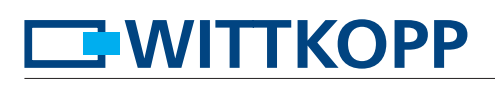

#### **1 Hinweise**

#### • **Lesen Sie bitte vor Inbetriebnahme des Schlosses sorgfältig diese Einbauanleitung.**

#### **1.1 Haftungshinweise**

- Der Einbau der Signalbox ist gemäß dieser Einbauanleitung vorzunehmen.
- Die Einbauanleitung ist Zertifikatsgrundlage der VdS-Anerkennung und der Anerkennungen weiterer Prüfinstitute. Die Nichtbeachtung führt zum Verlust der Anerkennung.
- Inbetriebnahme außerhalb der Spezifikation erlischt die Gewährleistung des Herstellers.
- Es ist darauf zu achten, dass die Kabel sowie die angeschlossenen Komponenten nicht beschädigt werden.

## **2 Einleitung**

- Die Anschlussbox "GatorSignal Plus" ist ein universelles Interface für den Signalaustausch von Schlössern der Gator-Serie mit Fremdsystemen über potentialfreie Kontakte. Dazu gehört auch die Funktion als Sperrelement und die Signalisierung eines Stillen Alarms.
- Sie bietet die Möglichkeit der Spannungsversorgung eines Schloss-Systems (bestehend aus mehreren Schlössern und/oder Eingabeeinheiten).
- An eine Box können bis zu zwei Schlösser bzw. zwei Schlosselektroniken angeschlossen werden. In den redundanten Schlössern befinden sich zwei voneinander unabhängige Elektroniken. Diese agieren wie zwei getrennte Schlösser.

## **3 Signale**

- Folgende Signale können abhängig von der Konfiguration ausgewertet bzw. generiert werden.
- Hinsichtlich der Signalzuweisung der vordefinierten Level 10, 20, 30 verweisen wir auf "Allgemeine Anwendungshinweise Level 10, 20, 30".

#### **3.1 Ein-/Ausgänge**

- Jede Schlosselektronik verfügt über 3 Ausgänge und 2 Eingänge. Die Belegung ist grundsätzlich frei konfigurierbar und erfolgt über die PC Software Gator Select. Für die Standardkonfigurationen (Level10, 20, 30) sind diese bereits vorbelegt.
- Die eingangsseitig beschalteten Signale wirken bei zwei angeschlossenen Schlössern/Schlosselektroniken auf beide gleich. So kann z.B. ein Riegelstellungskontakt zugleich von zwei Elektroniken ausgewertet werden.
- Bei zwei angeschlossenen Schlosselektroniken wird jeweils ein Ausgang geschaltet, wenn an mindestens einem "Oder-Verknüpfung" der Ausgang gesetzt wird.

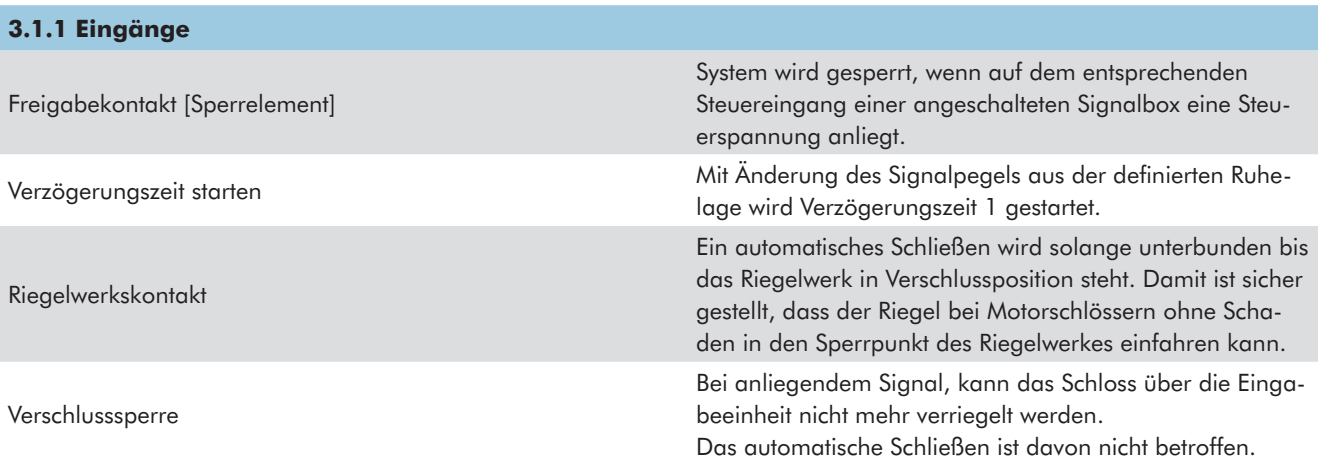

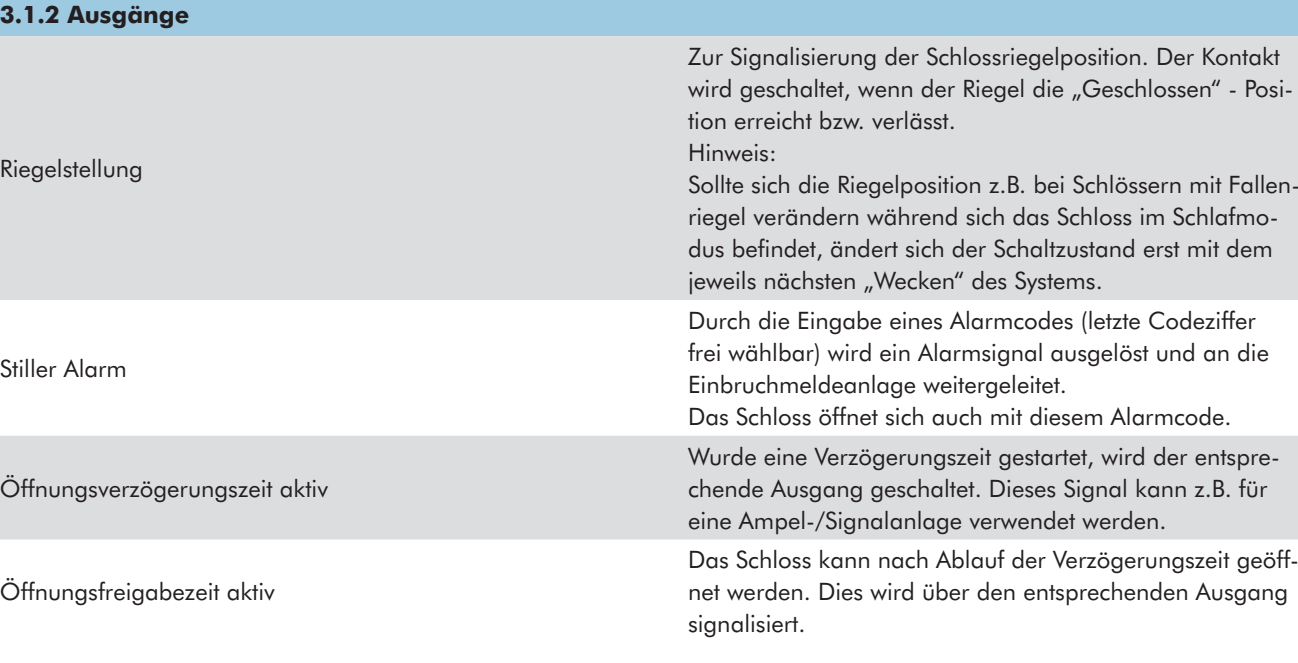

## **4 Steckerpositionen**

Alle Schlösser der Gator-Serie sind zur Anbindung der "GatorSignal Plus" - Box mit einem einheitlichen 8-poligen Steckverbinder ausgerüstet.

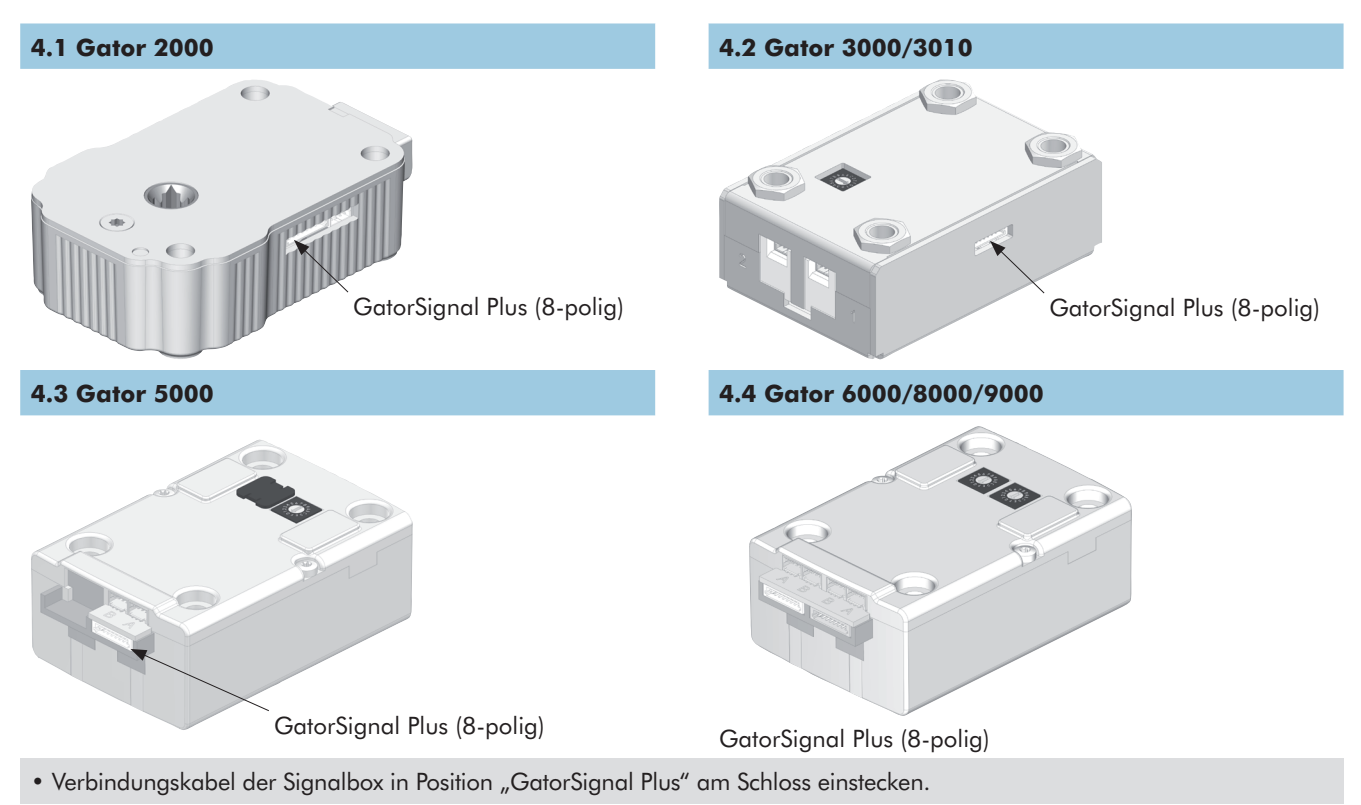

Adapt

## **5 System**

Die Verbindung wird über ein vorkonfektioniertes Systemkabel hergestellt. Dieses Kabel ist in verschiedenen Längen erhältlich.

**5.1 Systemdarstellung**

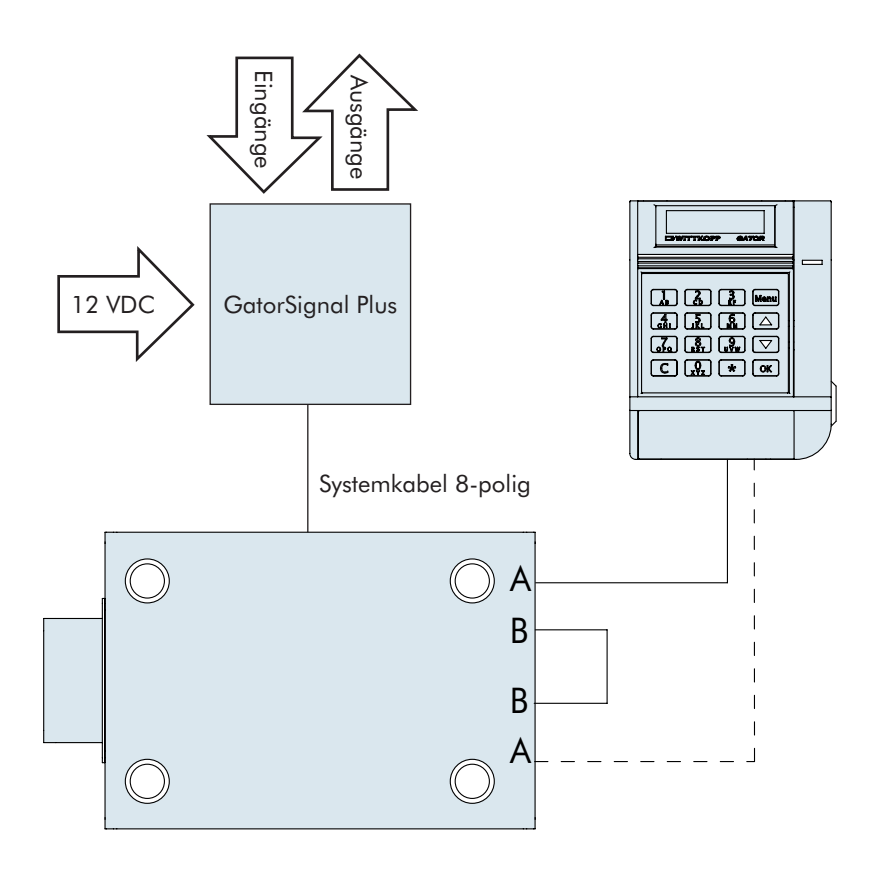

#### **5.2 Spannungsversorgung**

- Die Energieverteilung erfolgt innerhalb des Gator-Systems über die Busverkabelung.
- Die Versorgungsspannung für die Antriebe der Schlossmechanik (Motorspannung) und eine geregelte Versorgung der Elektronik (Logikspannung) ist sicher gestellt.
- Bei Batteriebetrieb erfolgt die Spannungsregelung über die Eingabeeinheit. Für den zusätzlichen Energiebedarf bei Mehrschloss-Systemen, wurde die "GatorSignal Plus" - Box mit einer doppelt ausgeführten Eingangsregelung (Motorspannung) und einer leistungsstarken Regelung (Logikspannung) versehen.
- A Die erforderliche Halteleistung der Relais reduziert die Lebensdauer der Batterie erheblich. Die Verwendung von Batterien • Bei Verwendung einer Signalbox wird dringend empfohlen, über die Signalbox das System mit Spannung zu versorgen. ist nur als Notstromversorgung sinnvoll.

## **6 Technische Daten**

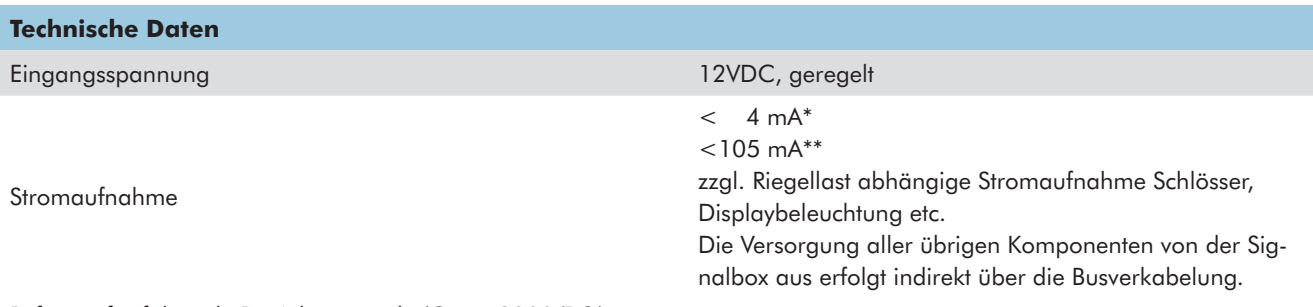

Referenz für folgende Betriebszustände (Gator 2000/RO):

\* Kein Relais der Ausgänge bestromt, Spannungsversorgung ausschließlich über Netzteil, nur ein Schloss und eine Eingabeeinheit.

\*\* Alle Ausgangsrelais aktiviert, beide Eingänge bestromt (Stromentnahme über Systemspannungsversorgung), nur ein Schloss und eine Eingabeeinheit.

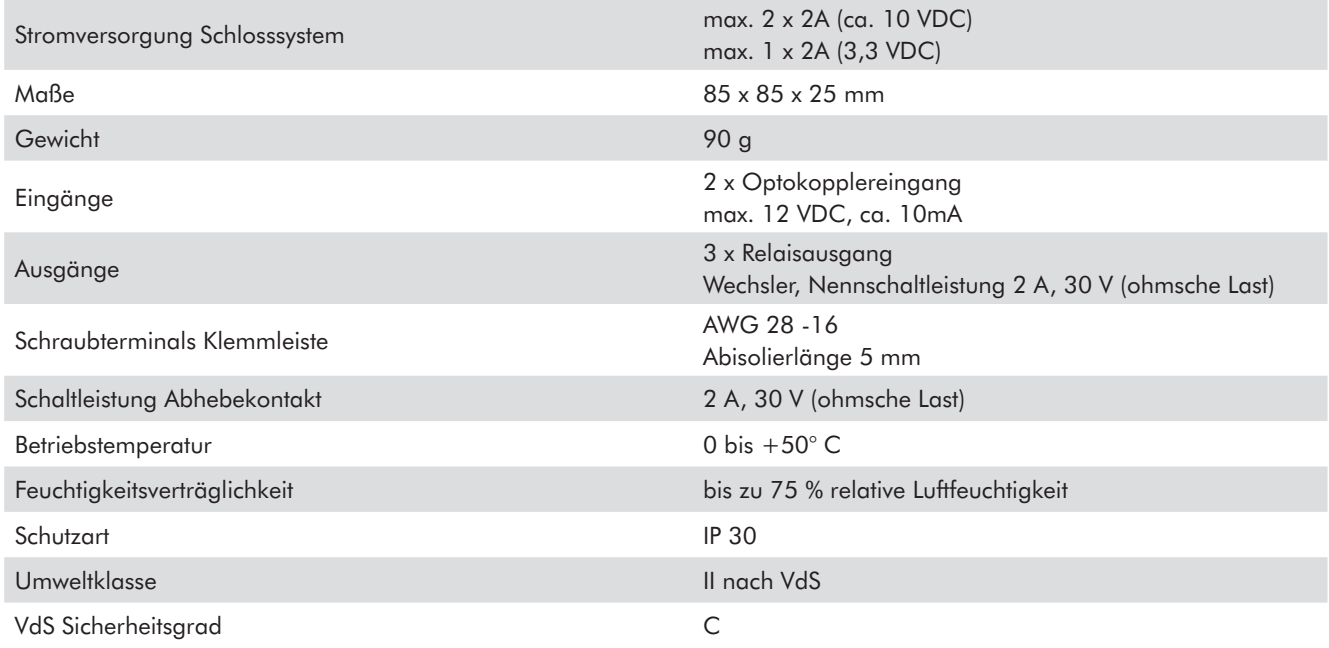

## **Einbauanleitung GatorSignal Plus**

## **7 Montage**

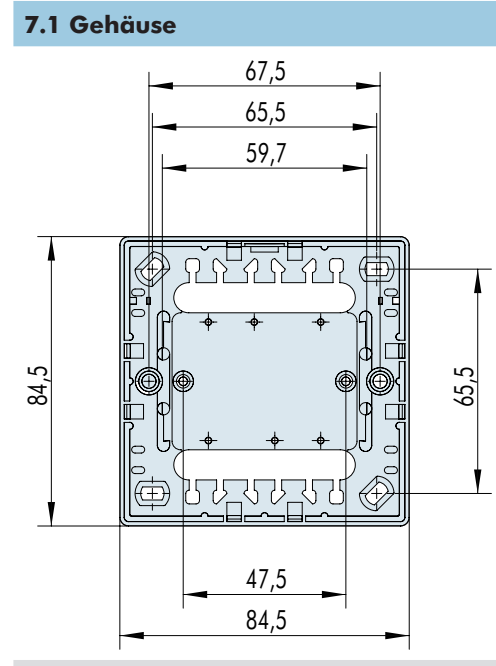

- Zur Montage/Demontage Gehäusedeckel entfernen.
- Mit mindestens zwei Schrauben Gehäuse auf der Wand oder der Tür des Wertbehältnisses befestigen.
- Das Gehäuse kann nach Abschluss der Montage und Inbetriebnahme mit dem beigefügten Klebesiegel plombiert werden für einen sichbaren Nachweis bei Manipulation des Systems.

#### **7.2 Leitungsausbrüche**

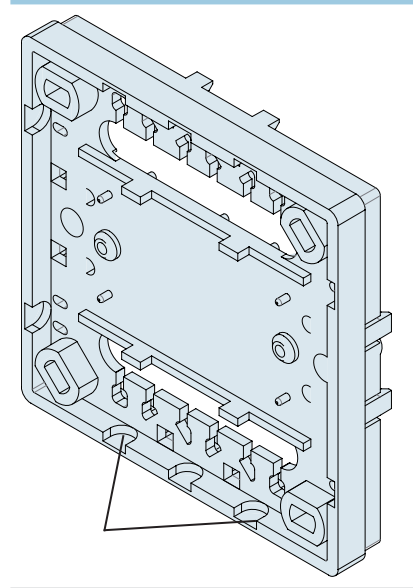

- Die Leitungen von unten durch vorbereiteten Freimachungen herausführen.
- Aussparungen an den entsprechenden Stellen herauszubrechen.
- Leitungen mit Kabelbindern am Gehäuse befestigen (Zugentlastung).
- Werden flexible Adern auf der Klemmleiste aufgelegt, wird empfohlen, diese mit einer Aderendhülse zu versehen bzw. zu verzinnen.

Achtung :

• Nach Entfernen der Leiterplatte, muss bei erneuter Montage die Kunststoffisolierscheibe unter dem Schraubenkopf verwendet werden (Verhinderung von Kurzschlüssen/Beschädigungen).

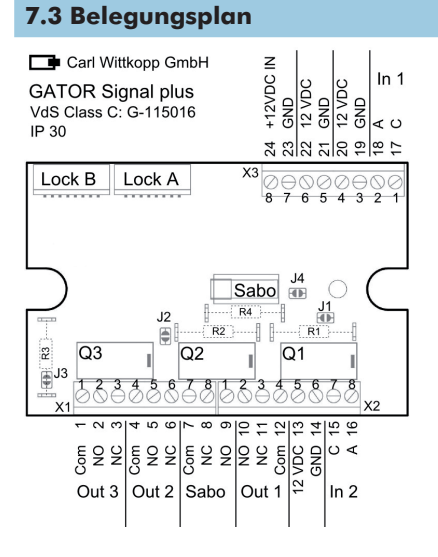

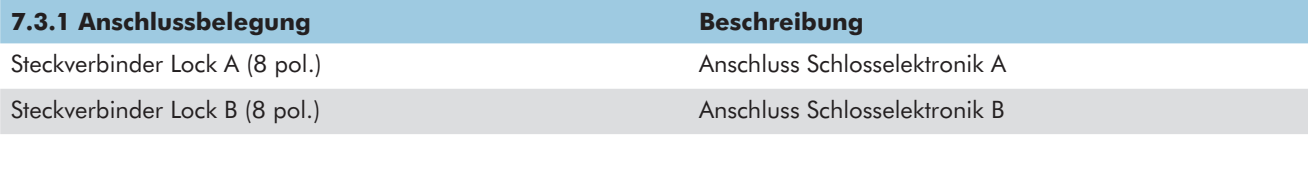

## **7.3.2 Klemmleiste** COM Ausgangsrelais Q3 NO Ausgangsrelais Q3 3 NC Ausgangsrelais Q3 COM Ausgangsrelais Q2 NO Ausgangsrelais Q2 NC Ausgangsrelais Q2 COM Sabokontakt/Abhebekontakt NC Sabokontakt/Abhebekontakt NO Sabokontakt/Abhebekontakt 10 NO Ausgangsrelais Q1 11 NC Ausgangsrelais Q1 COM Ausgangsrelais Q1 13 13 10 VDC Reglerausgangsspannung 14 GND - Masse C IN 2 - Kathode Optokoppler Eingang 2 **A IN 2 - Kathode Optokoppler Eingang 2**  C IN 1 - Kathode Optokoppler Eingang 1 A IN 1 - Kathode Optokoppler Eingang 1 GND - Masse 10 VDC Reglerausgangsspannung GND - Masse 12 VDC Versorgungsspannung (kundenseitig) GND - Masse 12 VDC Versorgungsspannung (kundenseitig)

#### **7.4 Interne Beschaltung Eingang**

- Beide Eingänge sind als Diodenstrecken von Optokopplern ausgeführt.
- Zur Erleichterung der Verschaltung von potentialfreien Kontakten, wurde die Versorgungsspannung auf zusätzliche Klemmen gebrückt.

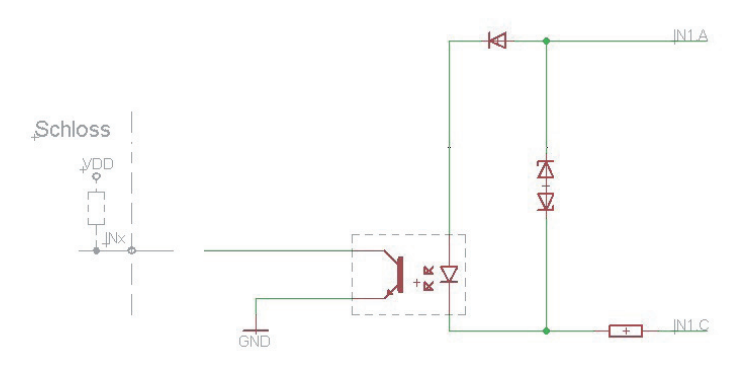

• max. Eingangsspannung 12 VDC

• Mittlere Stromaufnahme ca. 10mA

### **7.4.1 Interne Beschaltung Ausgang**

- Bei Mischbetrieb mit Batterien werden diese über Mischerdioden elektronisch "getrennt", sobald die Motorspannung höher als die Leerlaufspannung der Batterie (9 V) ist - unnötiges Entladen wird verhindert.
- Alle Ausgänge sind als Wechslerkontakte eines Relais ausgeführt.
- Der Fußkontakt (com) führt auf einen Lötstützpunkt für einen Reihenwidertand z.B. zur direkten Auswertung innerhalb einer Alarmschleife durch eine Gefahrenmeldanlage.
- Bei Nutzung des Wechslers als Schalter, entweder an dieser Stelle eine Brücke einlöten oder den zugehörigen Lötjumper (Solderjumper) durch eine Lötstelle brücken.

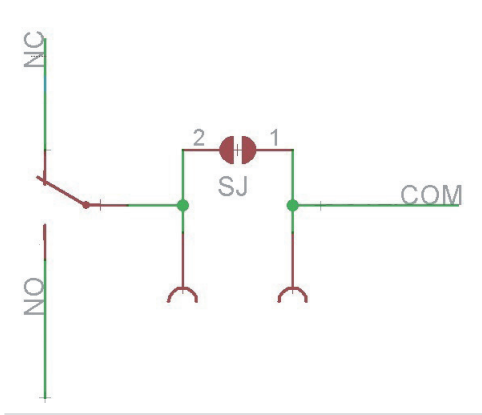

• Die Kennzeichnung der Lötstützstellen und Lötjumper entspricht der Nummerierung der Ausgangsrelais:

- J1 und R1 gehören zu Relais Q1
- J2 und R2 gehören zu Relais Q2
- J3 und R3 gehören zu Relais Q3
- J4 und R4 gehören zu Abhebekontakt (Sabo)

#### **7.5 Aktivieren/Deaktivieren I/Os**

• Die Ein-/Ausgangsfunktionen müssen vor Verwendung über die Software GatorSelect oder die Eingabeeinheit mit den entsprechenden Rechten aktiviert werden.

Kurzwahl

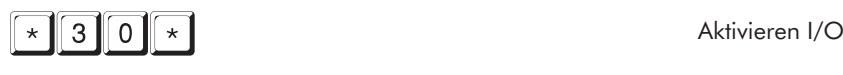

\*31\* Deaktivieren I/O